## Procedure to apply the fix for the problem (Saving Profiles Error) on NST 3.3

According to your current situation, there are several procedures to apply the fix. Please follow the chart below to select an appropriate procedure.

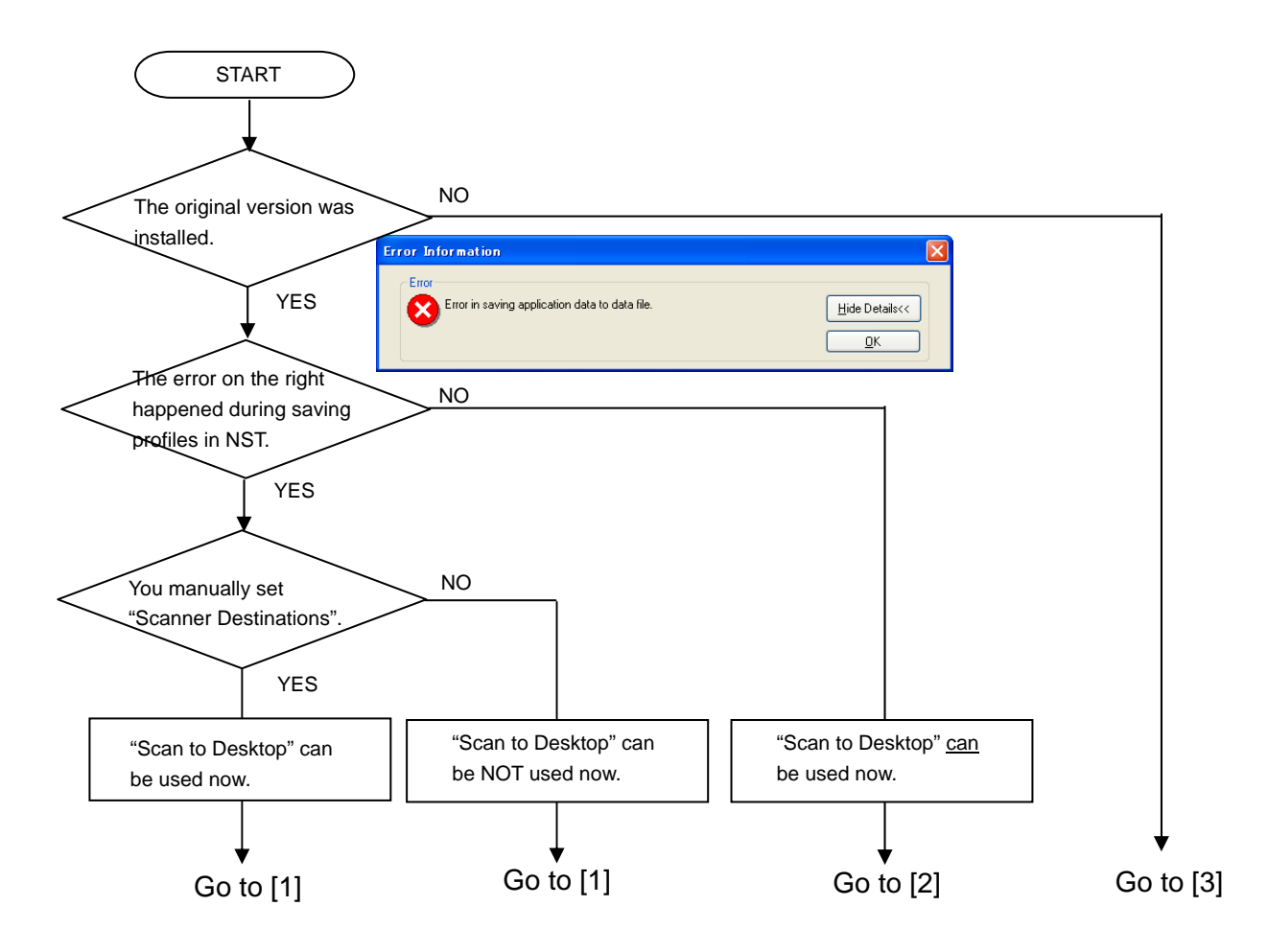

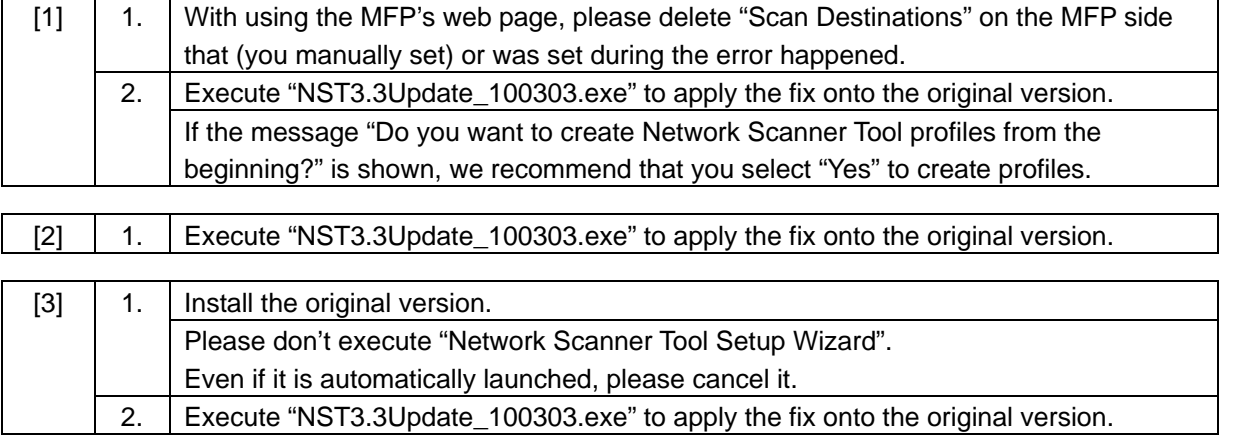

EOF